# **Kepler - Bug #3714**

# **Support for environment variable in Kepler.**

12/23/2008 11:06 AM - jianwu jianwu

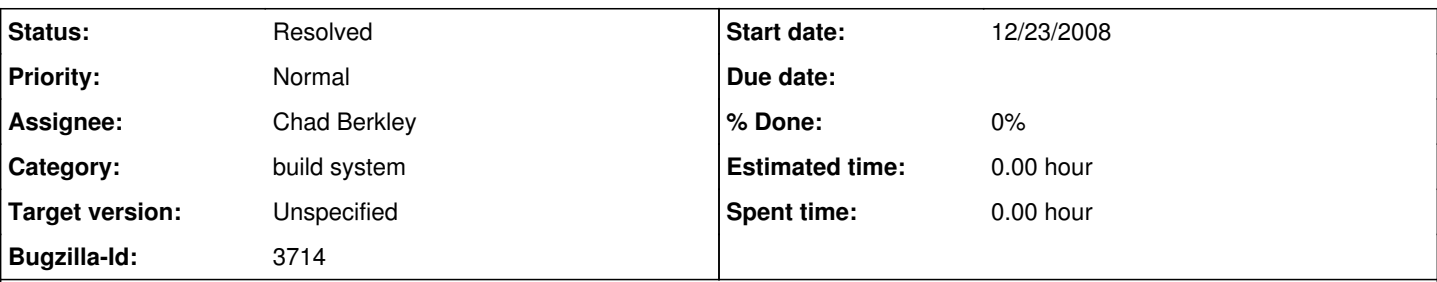

### **Description**

Users may need environment variable support in Kepler, so that they can easily express path in their workflows and easily reuse them in other machines.

Currently, what we support is that with constant or expression actor, you can specify property("KEPLER") to get the path of kepler.

Another thing is that propert("PTII") works in old Kepler repository but doesn't work in new Kepler repository.

In this way, users may specify the relative path from Kepler to their own paths. It is feasible but not a good way.

### **History**

### **#1 - 12/23/2008 12:51 PM - Chad Berkley**

I fixed this for the trunk build. You can now choose environment variables that you would like passed into kepler by changing the modules/vanilla-trunk/resources/system.properties/vanilla-trunk.properties file. By default, the PATH and LD\_LIBRARY\_PATH variables are passed in.

## **#2 - 12/23/2008 05:40 PM - Christopher Brooks**

In Java, the environment variable situation is a bit of a mess. In JDK 1.5, there is java.lang.System.getenv(String), which allows the user to get an environment variable. Initially, Java had a getenv() method, which was then removed after awhile. The Java position has been to use properties instead of environment variables. However, enough people complained that they wanted access to the environment variables so getEnv() came back.

The Ptolemy Exec actor has an environment parameter, which will pass an environment to a subprocess, see <http://ptolemy.eecs.berkeley.edu/ptolemyII/ptII7.0/ptII/doc/codeDoc/ptolemy/actor/lib/Exec.html> I think this is the best way to set environment variables that have different values than in the current environment.

I updated ptolemy.data.UtilityFunctions and added getenv(String) and getenv() so now it is possible to get environment variables and use them in Expression actor.

### **#3 - 03/27/2013 02:24 PM - Redmine Admin**

Original Bugzilla ID was 3714